## [PDF&VCEBraindump2go 70-511 Practice Exams Free Version (81-90)

## MICROSOFT NEWS: 70-511 Exam Questions has been Updated Today! Get Latest 70-511 VCE and 70-511 PDF Instantly! Welcome to Download the Newest Braindump2go 70-511 VCE&70-511 PDF Dumps:

http://www.braindump2go.com/70-511.html (300 Q&As) 70-511 Exam Dumps Free Shared By Braindump2go For Instant Download Now! Download Latest 70-511 Exam Questions and pass 70-511 one time easily! Do you want to be a winner? Exam Code: 70-511Exam Name: TS: Windows Applications Development with Microsoft .NET Framework 4Certification Provider: MicrosoftCorresponding Certifications: MCPD, MCPD: Windows Developer 4, MCTS, MCTS: Microsoft .NET Framework 4, Windows Applications70-511 Dumps PDF,70-511 PDF,70-511 VCE,70-511 eBook,70-511 Study Guide,70-511 Certification,70-511 Exam Questions,70-511 Book,70-511 Dump,70-511 eBook PDF,70-511 Exam Preparation,70-511 Dumps Free,70-511 Braindumps,70-511 Practice Tests,70-511 Practice Exam,70-511 Practice Test Free,70-511 TS: Windows Applications

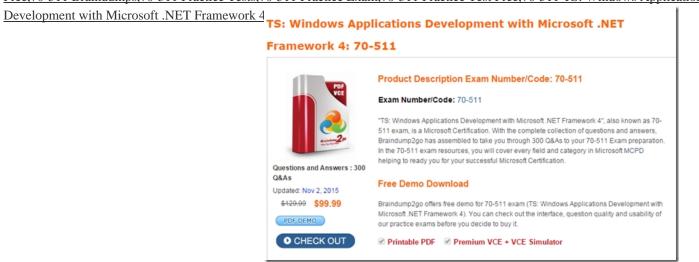

QUESTION 81You are developing a Windows Presentation Foundation (WPF) application. The application contains a converter named DateOutputConverter that formats dates. The window is defined as follows. (Line numbers are included for reference only.) The window must display the OrderDate value found in shippedOrder. The text box must display the OrderDate formatted by the DateOutputConverter. You need to ensure that the OrderDate is displayed and formatted correctly. Which two actions should you perform? (Each correct answer presents part of the solution. Choose two.) <sup>01</sup> <sup>Window xmlns:mm\*clr-namespace:ampleWPF\*</sup>

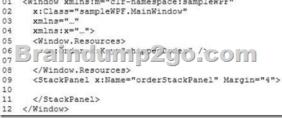

A. Insert the following code at line 07.<m:DateCutputConverter x:Key="DateOutputConverter"/>B. Insert the following code at line 10.<TextBox text="'Binding OrderDate,Converter= {StaticRescurce interationalDateConverter}}"

DataContext="{StaticResource ResourceKey=shippedOrder}"/>C. Insert the following code at line 07.<m:DateCutputConverter x:Xey="internationalDataConverter"/>D. Insert the following code at line 10.<TextBox text="{Binding OrderDate}"/> Answer: BC QUESTION 82You are developing a Windows Presentation Foundation (WPF) application. The application has several visual controls on a main page. You need to restyle all of the Ul-related elements on the main page at run time. Which class should you use to reference all these elements in a single call? A. visualTreeHelperB. LogicalTreeHelperC. UIElementD. ContentElement Answer: C QUESTION 83You are developing a Windows Presentation Foundation (WPF) application. The window has the following markup. (Line numbers are included for reference only.)You need to ensure that all ListBox controls have a border that matches the background color of the ListBox template.Which markup segment should you insert at line 15?

This page was exported from - <u>Braindump2go Free Exam Dumps with PDF and VCE Collection</u> Export date: Sat Apr 27 16:29:07 2024 / +0000 GMT

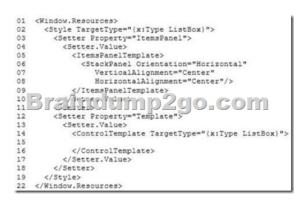

<Border Background=" TemplateBindding ListBox.Background } "> <ItemsPresenter /></Border>B. <Border</p> А. Background="Binding ListBox.Background}"><ItemsPresenter /></Border>C. <Border Background="{TemplateBinding ListBox.Background } "> <ContentPresenter /></Border>D. <Border Background="{Binding ListBox.Background}"> <ContentPresenter /></Border> Answer: AExplanation:See the msdn link with this example:http://msdn.microsoft.com/itit/library/system.windows.controls.itemscontrol.itemspanel.aspx QUESTION 84You are developing a Windows Presentation Foundation (WPF) application. The application has an Image control. You need to ensure that a portion of the image displays in a circle in the control. What are two possible ways to achieve this goal? (Each correct answer presents a complete solution. Choose two.) A. Add an Ellipse element to the control. Use Ellipse.Stroke and ImageBrush with the image as ImageSource.B. Add an Image.Clip element to the control. Use LineGeometry within Image.Clip.C. Add an Ellipse element to the control. Use Ellipse.Fill and ImageBrush with the image as ImageSource.D. Add an Image.Clip element to the control. Use EllipseGeometry within Image.Clip. Answer: CD QUESTION 85You are developing a Windows Presentation Foundation (WPF) application.The application uses drag-and-drop functionality. You need to ensure that code is executed in the code-behind file when the dragged item is released onto the target element. Which enumeration should you use? A. DragDropEffects. NoneB. DragAction. CancelC. DragDropEffects.AIID. DragAction.Drop Answer: D QUESTION 86You are developing a Windows Presentation Foundation (WPF) application. This application will be deployed to 20 countries. However, it will only be localized to some of those countries' regional dialects. The localization will be performed by using resource files. However, no culture will be specified in the project file with the UlCulture tags. You must ensure that the application defaults to English for those regions that are not localized. What should you do? A. Add the following code segment to the AssemblyInfo file.[assembly: NeutralResourcesLanguage("en-US", UltimateResourceFallfcaclcLocation.Satellite) ]B. Add the following code segment to the Application constructor. Thread.CurrentThread.CurrentUICulture=new CultureInfo("en-US");C. Add the following code segment to the AssemblyInfo file. [assembly: NeutralResourcesLanguage("en-OS", DltimateResourceFallbackLocation.MainAssembly)]D. Add the following code segment to the Application constructor. Thread. Current Culture = new Culture Info("en-US"); Answer: AExplanation: Apply this attribute to your main assembly, passing it the name of the default culture whose resources are embedded in the main assembly. Optionally, you can pass a member of theUltimateResourceFallbackLocation enumeration to indicate the location from which to retrieve fallback resources. Using this attribute is strongly recommended. http://msdn.microsoft.com/en-us/library/system.resources.ultimateresourcefallbacklocation(v=vs.100).aspxand http://msdn.microsoft.com/en-us/library/system.resources.neutralresourceslanguageattribute(v=vs.100).aspx QUESTION 87You develop a Windows Presentation Foundation (WPF) application. The application runs on 64-bit machines only. The application architects want to store application settings in the registry. The users do not have write access to these settings. These application settings apply to everyone using the application. You need to read the application settings successfully from the registry. Which code segment should you use? A. RegistryKeyOpenBaseKey{RegistryHive.LocalMachine, RegistryView.Registry64) OpenSubKey(@"SofwareMyProgram")GetValue("ConnectionString");B. RegistryKeyOpenBaseKey(RegistryHive.CurrentUser, RegistryView.Registry64) CreateSubKey(@"SoftwareMyProgram")GetValue("ConnectionString");C. RegiatryKey OpenBaseKey(RegistryHive.LocalMachine. RegistryView.Registry64) CreateSubKey(@"SoftwareMyProgram") GetValue("ConnectionString") ;D. RegistryKeyOpenBaseKey(RegistryHive.CurrentUser, RegistryView.Registry64) OpenSubKey(@"SoftwareMyProgram")GetValue("ConnectionString"); Answer: A QUESTION 88You are developing a Windows Presentation Foundation (WPF) application. Two styles, Blue and Green, are used for Border objects. The two styles have the same values for the CornerRadius and BrushThickness properties and different values for the Background property. You need to define the CornerRadius and BrushThickness settings in either the Blue or the Green style, but not both. What should you do? A. Separate Blue and Green into two files. Put the base settings in Blue and use MergedDictionaries. Ensure that the Green file is second in the list.B. Put Blue and Green into the same file. Put the base settings in Blue and mark Green as BasedOn Blue.C. Put Blue and Green into the same file. Put the base settings in Blue and mark Blue as BasedOn Green.D. Separate Blue and Green into two files. Put the base settings in Blue and use MergedDictionaries.Ensure that the Blue file is second in the list. Answer: B QUESTION 89 You are creating a Windows Presentation Foundation (WPF) application. A control periodically appears to alert the user of status changes within the application. You need to specify that each time the control appears, it fades out within half a second. Which markup segment should you add to the Storyboard element of the control? A. <a href="#"></a> <a href="#"></a> <a href="#"></a> <a href="#">CoubleAnimation</a>

Storyboard.TargetProperty="Opacity" From="0" To=".5" />B. <DoubleAnmation Storyboard.rargetProperty="Opacity" From="1" To="0" Duration="0:0:.5" RepeatBehavior="Forever" />C. <DoubleAnimation Storyboard.TargetProperty="Opacity" From="1" To="0" Duration"0:0:.5" />D. <DoubleAnimation Storyboard. TargetProperty="Opacity" From="1" To="0" Duration="0:0:.5" />D. <DoubleAnimation Storyboard. TargetProperty="Opacity" From="1" To="0" Duration="0::5" />Answer: C QUESTION 90You are developing a Windows Presentation Foundation (WPF) application page. The controls on the page must be enclosed within a single rectangular border. The border must contain an image in the header. You need to select a control to use as a container.Which control should you select? A. BorderB. RectangleC. ExpanderD. GroupBox Answer: D 70-511 Updated Questions are 2015 Latest Released Which 100% will Meet in Your 70-511 Test! Braindump2go New Released 70-511 Exam Dumps Contain All New Added Questions Which Will Help you Have A Totally Success in 2015 New Tear! Download our 100% Pass Guaranteed 70-511 Exam Dumps Full Version, special 10% Off Discount

## enjoyed! TS: Windows Applications Development with Microsoft .NET

## Framework 4: 70-511

| PDF                                                         | Product Description Exam Number/Code: 70-511                                                                                                    |
|-------------------------------------------------------------|----------------------------------------------------------------------------------------------------|
| Questions and Answers : 300<br>Q&As<br>Updated: Nov 2, 2015 | Exam Number/Code: 70-511                                                                                                    |
|                                                             | "TS: Windows Applications Development with Microsoft.NET Framework 4", also known as 70-<br>511 exam, is a Microsoft Certification. With the complete collection of questions and answers,<br>Braindump2go has assembled to take you through 300 Q&As to your 70-511 Exam preparation. |
|                                                             | In the 70-511 exam resources, you will cover every field and category in Microsoft MCPD<br>helping to ready you for your successful Microsoft Certification.                                                                                                    |
|                                                             | Free Demo Download                                                                                                    |
| \$120.00 \$99.99<br>PDFIDEMO                                | Braindump2go offers free demo for 70-511 exam (TS: Windows Applications Development with<br>Microsoft.NET Framework 4). You can check out the interface, question quality and usability of<br>our practice exams before you decide to buy it.                                          |
| O CHECK OUT                                                 | Printable PDF Premium VCE + VCE Simulator                                                                                                    |

FREE DOWNLOAD: NEW UPDATED 70-511 PDF Dumps & 70-511 VCE Dumps from Braindump2go: http://www.braindump2go.com/70-511.html (300 Q&A)